# **QGIS Application - Bug report #49**

## **Can't print vector layers**

*2006-04-04 04:35 AM - doktoreas -*

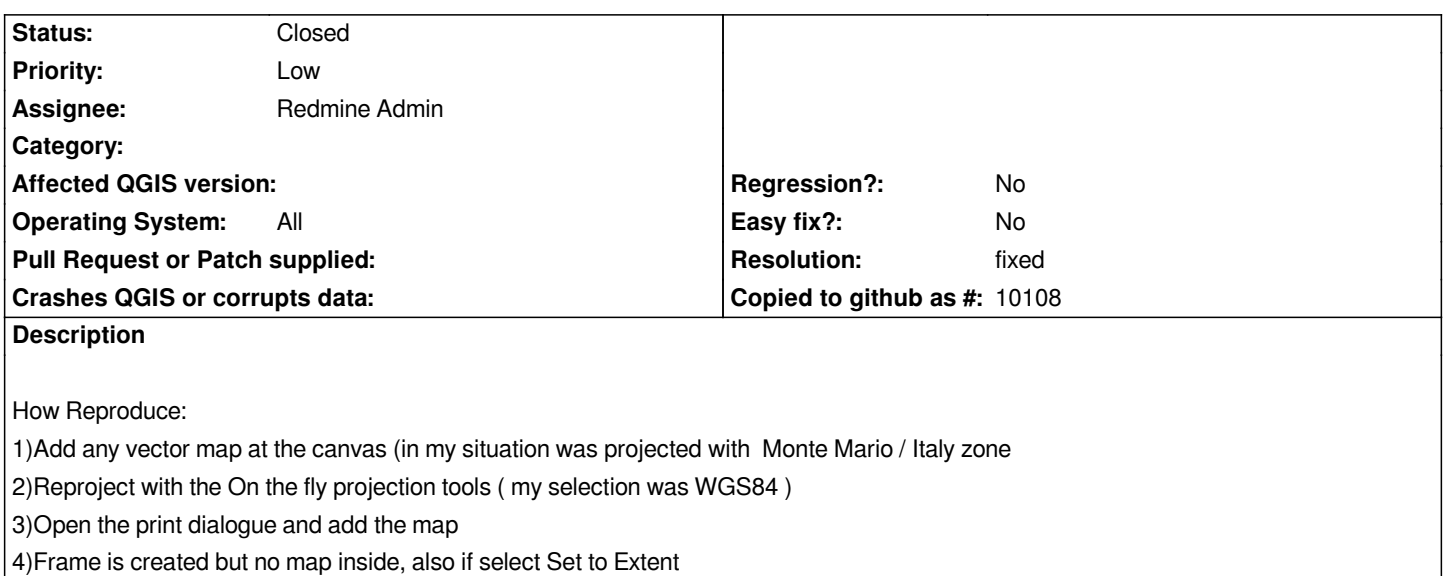

*Note that the same map, without reprojection, is printed as normal*

#### **History**

#### **#1 - 2006-04-04 09:33 AM - Redmine Admin**

*- Resolution set to fixed*

*- Status changed from Open to Closed*

*Fixed in 0.8*

#### **#2 - 2006-08-23 02:03 PM - anonymous -**

*- Resolution deleted (fixed)*

*- Status changed from Closed to Feedback*

*I don't think this is completly fixed.*

*When I try to print, only raster layers are printed. The legend shows the different vector layers, but they are not visible in the preview or when printed (or when exported to SVG or PNG).*

*The vector layers are being reprojected from lat-long WGS84 to tmerc NAD83. When OTF projection is turned off, the layers print (but they don't line up the the raster data).*

*This happens with v0.7.4, on both Ubuntu Linux and Windows.*

#### **#3 - 2006-08-23 02:24 PM - anonymous -**

*Is this problem occuring under release 0.8, as that is where the fix was done*

#### **#4 - 2006-08-24 06:46 AM - Redmine Admin**

*- Resolution set to fixed*

*- Status changed from Feedback to Closed*

*Yes, the problem is fixed in 0.8. Sorry for the false alarm.*

### **#5 - 2009-08-22 12:46 AM - Anonymous**

*Milestone Version 0.8 deleted*

**Files**

*data.tar.gz 7.46 KB 2006-08-23 Redmine Admin*